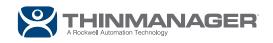

## CAMERA SUPPORT

Increased visualization creates a more productive workforce and a safer working environment.

# Monitor HD H.264 video at 30fps with IP or USB cameras.

Easy setup with multiple viewing options. Take advantage of IP or USB cameras to expand your view.

#### **SETUP IS EASY**

Just configure the camera with an IP address to add it to your network, define it as a display server, and then deploy it as a window or as part of a group of windows.

#### **MULTIPLE VIEWING OPTIONS**

Users have the option to choose a single camera display, several cameras with multiple displays, or as an overlay in an existing application. Users can define their own custom layout of the camera overlays or choose from predefined layouts. ThinManager also allows the ability to choose whether or not the IP camera feeds are to be tiled.

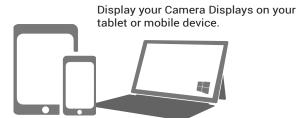

### MANAGE THE BANDWIDTH

If your thin client is equipped with dual Ethernet ports, it is now possible to directly connect an IP Camera into the 2nd Ethernet port on the thin client. This greatly decreases network activity, instantly freeing up more bandwidth.

#### **ADVANTAGES**

IP camera support gives users the ability to see around the corner and through the walls. Use it to expand the line of vision in a production process or as a security tool to monitor every part of a facility at the same time. ThinManager's IP camera support makes it easy to define and deploy a wide variety of readily available cameras.

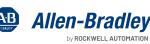

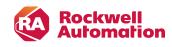